## **CSCE 204: Lab Assignment 13 + Homework Assignment 6**

## **11/30/12**

- Create a project named "LabAssignment-13"
- Design a form as follows and name it main.vb

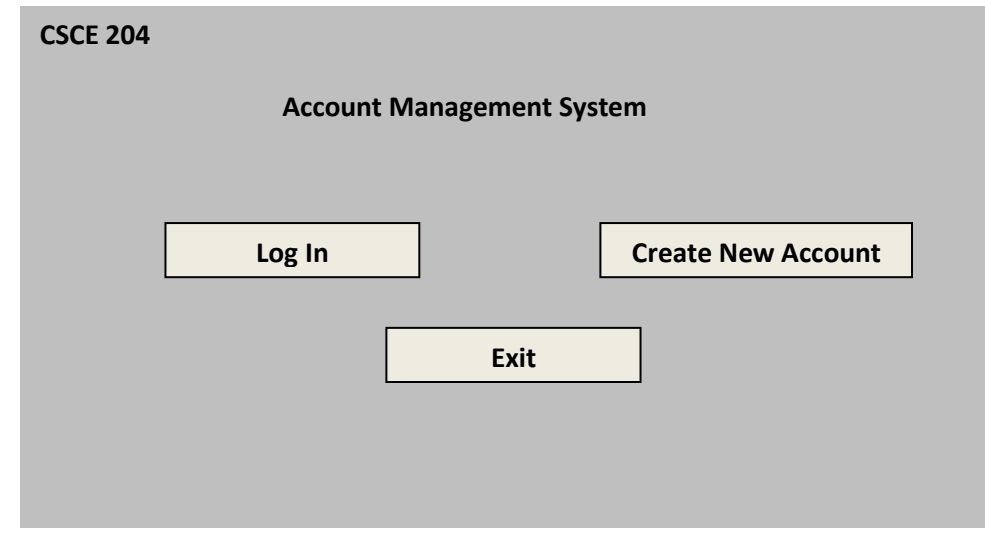

Design the following form and name it profile.vb

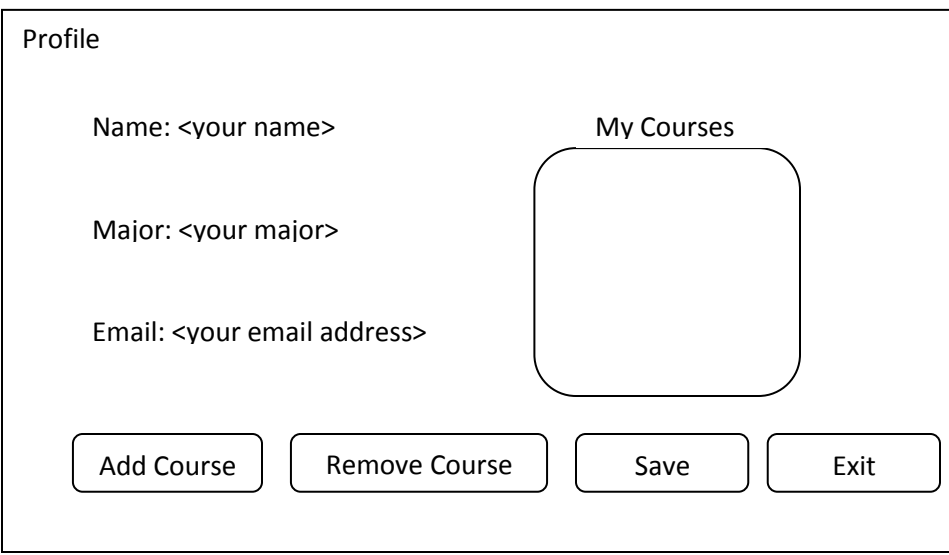

- The accounts.txt file (attached) contains username and password for each account. The first contains a username, the second line corresponding password; then the third line another username and the fourth line password, and so on. Copy this file in the project /Debug/bin directory
- When 'main.vb' form is loaded, read accounts.txt file and save the username in one array and the password in another. Use the same index for an account.
- Write a function **checkAccount** that takes username and password as parameters and returns true if they match, otherwise returns false.
- When 'Log in' button is clicked, the prompt user to enter username and password. Use InputBox to get username and password. Then call the **checkAccount** function to validate the user.
- If user is valid, show the profile form for the user with appropriate data in modeless mode. User data are saved in a file named <username>.txt. For example, if username if james, then the name of the data file is james.txt. Two sample data files are attached. To show data in the profile form, you will need to read the user file.
- When profile form is shown, hide the main form. When user exits the profile form, show the main form again.
- Exit buttons works as usual
- Zip and upload the project in Blackboard.

## **The following work will be homework assignment 6**

## **Due: 12/07/12, Friday 11:59PM**

- Use Lab Assignment 13 to complete this homework
- When 'Create New Account' button is clicked, show a form that allows the user to enter the following data
	- o Username (not case sensitive)
	- o Password (case sensitive)
	- o Name
	- o Major
	- o Email
- This form should have a create, clear and exit button.
- When Create button is clicked, Then first check if the username is available. To do this, create a function **checkUsername** that takes username as input, searches the username array to check if username is already taken. If taken, the function returns false, otherwise returns true.
- If username is available, create a file <username>.txt and write the data from the form. Then load the profile form and close the createProfile form
- If username if not available, show user a message box.
- In the profile form, when 'Add Course' button is clicked, show an InputBox and add the entered course name in the list
- In the profile form, when 'Remove Course' button is clicked, show an InputBox and remove the entered course name from the list
- When 'Save' button is clicked, save all the data including the courses in <username.txt>. (hint overwrite the existing file)
- When 'Exit' button is clicked, close profile form and show main form
- When 'Exit' button is clicked in main form, save the usernames and passwords from the arrays in the accounts.txt file.